# Cheatography

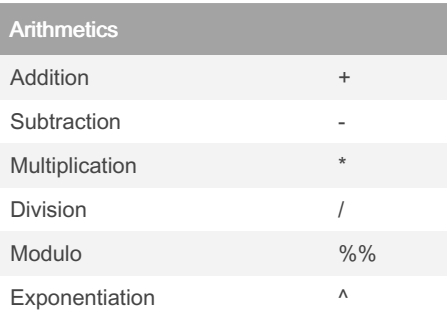

Modulo returns the remainder of the division of the number to the left by the number on its right, for example 5 modulo 3 or 5 %% 3 is 2.

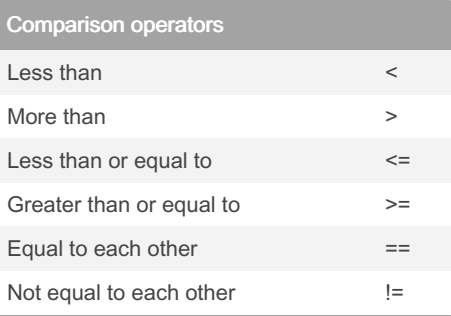

#### Selecting by comparison

```
# Poker and roulette winnings
from Monday to Friday:
poker vector <- c(140, -50, 20,-120, 240)
roulet te vector <- c(-24, -50,
100, -350, 10)
days v ector \leq - c("M ond ay",
" Tue sda y", " Wed nes day ",
" Thu rsd ay", " Fri day ")
names( pok er vector) <-
days_v ector
names( rou let te vector) <-
days_v ector
# Which days did you make money
on roulette?
select ion vector <- roulet -
te vector > 0# Select from roulet te_ vector
these days
roulet te win nin q days <-
roulet te_ vec tor [se lec tio ‐
n_v ector]
```
## Introduction to R Cheat Sheet by [josi68](http://www.cheatography.com/josi68/) via [cheatography.com/197242/cs/41550/](http://www.cheatography.com/josi68/cheat-sheets/introduction-to-r)

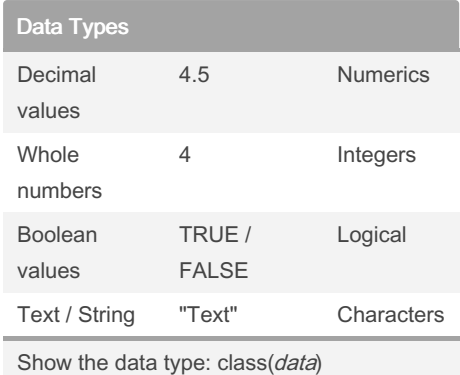

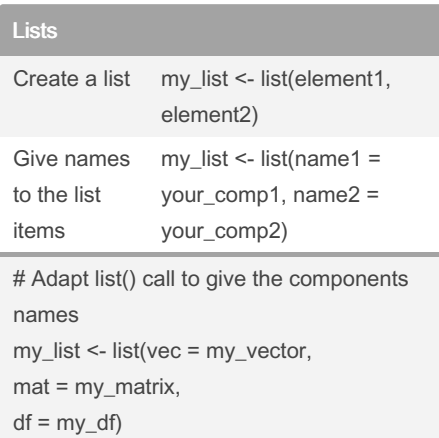

#or if the list was alread created names(my\_list) <- c("vec", "mat", "df")

### Selecting components in a list

One way to select a component is using the numbered position of that component. For example, to "grab" the first component of shining\_list you type shining\_list[[1]] A quick way to check this out is typing it in the console. Important to remember: to select elements from vectors, you use single square brackets: [ ]. Don't mix them up! You can also refer to the names of the components, with [[ ]] or with the \$ sign. Both will select the data frame representing the reviews: shining\_list[["reviews"]] shining\_list\$reviews

### Selecting components in a list (cont)

Besides selecting components, you often need to select specific elements out of these components. For example, with shining\_list[[2]][1] you select from the second component, actors (shining\_list[[2]]), the first element ([1]). When you type this in the console, you will see the answer is Jack Nicholson.

#### **Vector Basid**

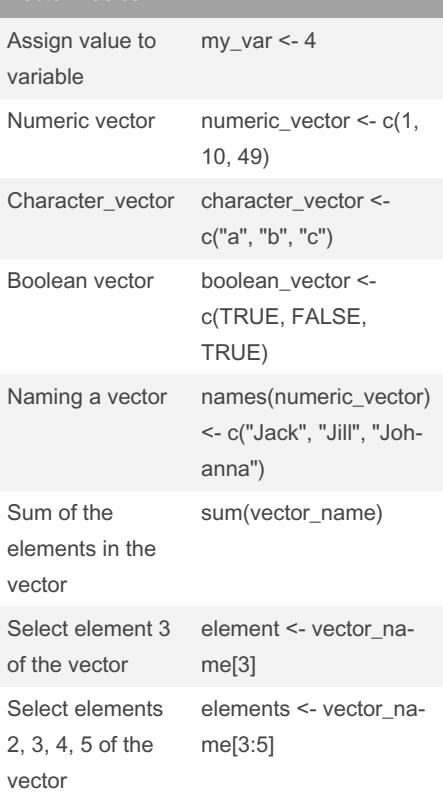

#### **Factors**

```
# Animals - Turn vector
character elements into nominal
factors
animal s v ector \leq - c ("E lep -
han t", " Gir aff e", " Don ‐
key ", " Hor se")
factor an ima ls vector <-
factor (an ima ls_ vector)
factor an ima ls vector
```
By josi68

[cheatography.com/josi68/](http://www.cheatography.com/josi68/)

Not published yet. Last updated 4th December, 2023. Page 1 of 3.

Sponsored by Readable.com Measure your website readability! <https://readable.com>

# Cheatography

## Introduction to R Cheat Sheet by [josi68](http://www.cheatography.com/josi68/) via [cheatography.com/197242/cs/41550/](http://www.cheatography.com/josi68/cheat-sheets/introduction-to-r)

#### Factors (cont)

> # Temperature - Turn vector character elements into ordinal factors temperature\_vector <- c("High", "Low", "Hig‐ h","Low", "Medium") factor\_temperature\_vector <- factor(tempe‐ rature\_vector, order = TRUE, levels =  $c("L$ ow", "Medium", "High"))

factor\_temperature\_vector

When factors are ordinal: order = TRUE

To give the order of the ordinal factors: levels = c("Low", "Medium", "High"))

#### Data Frames

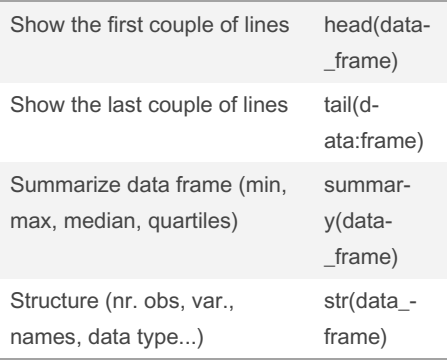

unlike matrixes, df can have different types of data - BUT all variables need to have the same length (unlike for lists)

```
Create data frame from vectors + select
values
# Definition of vectors
name <- c("M erc ury ", " Ven ‐
us", " Ear th",
                     " Mar s",
" Jup ite r", " Sat urn ",
                     " Ura ‐
nus ", " Nep tun e")
type <- c("T err estrial
planet ",
                     " Ter res ‐
```

```
trial planet ",
```
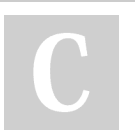

By josi68 [cheatography.com/josi68/](http://www.cheatography.com/josi68/)

### Create data frame from vectors + select values (cont)

> "Terrestrial planet", "Terrestrial planet", "Gas giant", "Gas giant", "Gas giant", "Gas giant") diameter <- c(0.382, 0.949, 1, 0.532, 11.209, 9.449, 4.007, 3.883) rotation <- c(58.64, -243.02, 1, 1.03, 0.41, 0.43, -0.72, 0.67) rings <- c(FALSE, FALSE, FALSE, FALSE, TRUE, TRUE, TRUE, TRUE) # Create a data frame from the vectors planets\_df <- data.frame(name, type, diameter, rotation, rings) # Select first 5 values of diameter column planets\_df[1:5, "diameter"] # Select the rings variable from planets df rings\_vector <- planets\_df\$rings # Select planets with diameter < 1 subset(planets\_df, subset = diameter <1)

#### Order the data

In data analysis you can sort your data according to a certain variable in the dataset. In R, this is done with the help of the function order(). order() is a function that gives you the ranked position of each element when it is applied on a variable, such as a vector for example: a <- c(100, 10, 1000) order(a) [1] 2 1 3

#### Order the data (cont)

10, which is the second element in a, is the smallest element, so 2 comes first in the output of order(a). 100, which is the first element in a is the second smallest element, so 1 comes second in the output of order(a). This means we can use the output of order(a) to reshuffle a: a[order(a)] [1] 10 100 1000

#### **Matrices**

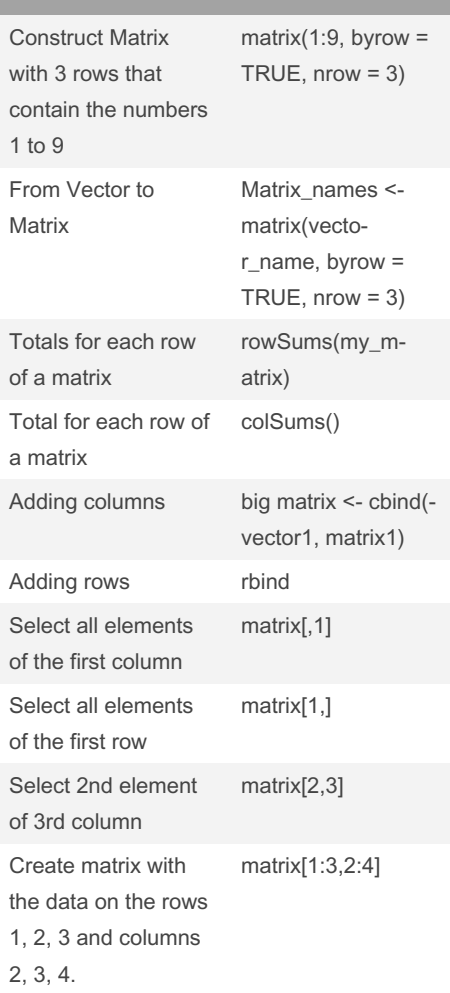

Not published yet. Last updated 4th December, 2023. Page 2 of 3.

Sponsored by Readable.com Measure your website readability!

<https://readable.com>

# Cheatography

## Introduction to R Cheat Sheet by [josi68](http://www.cheatography.com/josi68/) via [cheatography.com/197242/cs/41550/](http://www.cheatography.com/josi68/cheat-sheets/introduction-to-r)

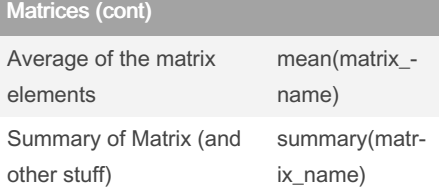

The argument byrow indicates that the matrix is filled by the rows. If we want the matrix to be filled by the columns, we just place byrow <sup>=</sup> FALSE

all data in a matrix should be of the same type. Otherwise, create a data frame

#### Naming a Matrix

```
# Box office Star Wars (in
millions!)
new hope <- c(460.998, 314.4)
empire st rikes <- c(290.475,247.900)
return jedi <- c(309.306,
165.8)
# Construct matrix
star w ars matrix <- matrix -
(c( new _hope, empire _st rikes,
return jedi, nrow = 3, byrow =
TRUE)
# Vectors region and titles,
used for naming
region \leq c("U S", " non -US ")
titles <- c("A New Hope", "The
Empire Strikes Back", " Return
of the Jedi")
# Name the columns with region
colnam es( sta r_w ars _ma trix)
<- region
# Name the rows with titles
rownam es( sta r w ars ma trix)
<- titles
# Print out star w ars _matrix
star w ars matrix
```
#### By josi68

[cheatography.com/josi68/](http://www.cheatography.com/josi68/)

Not published yet. Last updated 4th December, 2023. Page 3 of 3.

Sponsored by Readable.com Measure your website readability! <https://readable.com>